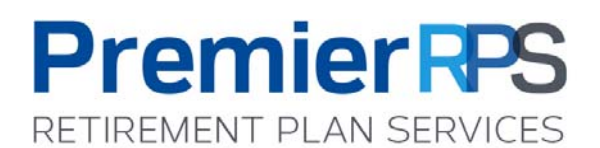

# *PLAN SPONSOR LINK ACCESS*

## **COMPANY NAME:**

### **INTRODUCTION**

Premier Retirement Services understands the importance of preserving the privacy of the data you exchange with us in the context of our providing services to your retirement plan(s). Often, this data includes highly sensitive items such as an employee's name, date of birth, social security number, compensation, marital status, etc. PlanSponsorLink *(PSL)* requires a user name and password to gain access to files related to your plan(s). Further, access to PSL is limited to those individuals *authorized by the plan sponsor.* The Plan Sponsor or authorized person may submit this form to request that we add, change or delete the PSL account for another person.

### **PROCEDURES**

- 1. Complete the ADD, CHANGE or DELETE sections below, as applicable
- 2. Complete the AUTHORIZATION section *(unsigned or undated requests will not be executed)*
- 3. RETURN the completed form to us *(fax, email or postal mail contact information at bottom of form)*

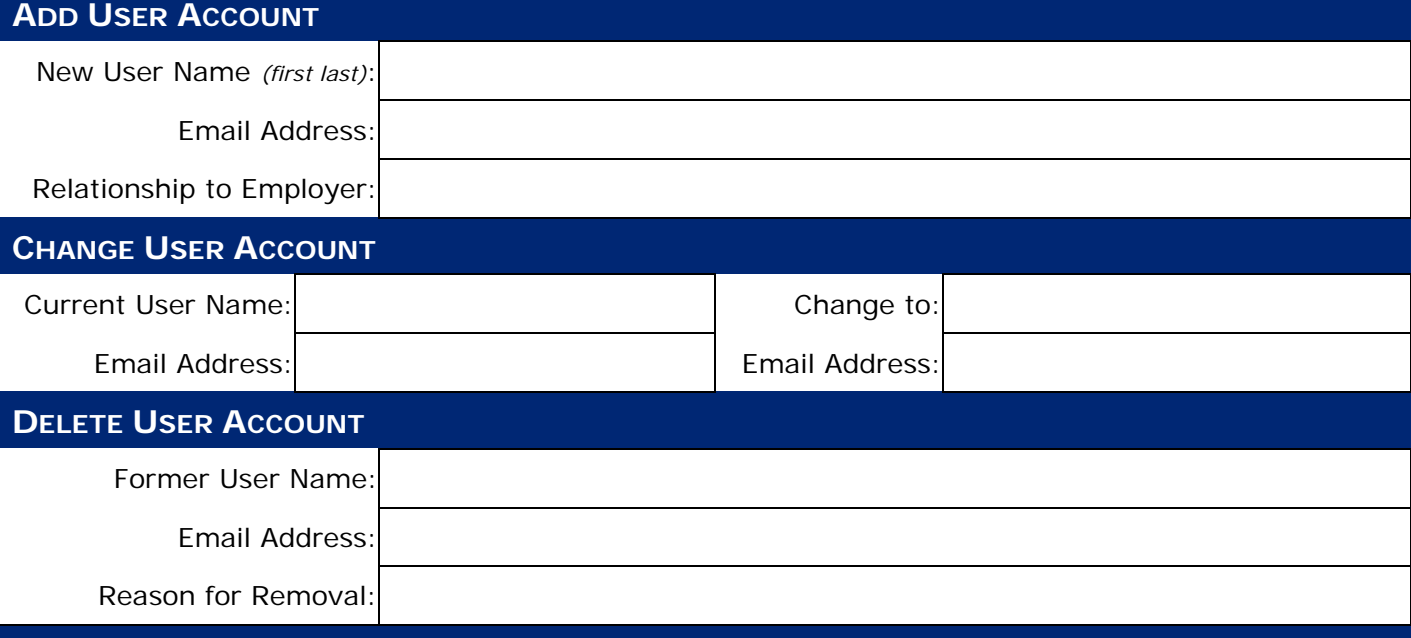

#### **AUTHORIZATION**

By signing below, I am authorizing Premier Retirement Plan Services *(Premier RPS)* to add, change or delete user account(s) on PlanSponorLink *(PSL)* as shown on this form on behalf of the plan sponsor or company listed above. I understand that user accounts have access to sensitive information for all of the plan(s) for which Premier RPS provides services to the sponsor through the PSL, including information such as employee dates, social security numbers and compensation. I also understand that all user accounts for the company will have the same level of access to all materials.

**Employer's Signature Date 2008 Contract of the Contract of Contract of Contract of Contract of Contract of Contract of Contract of Contract of Contract of Contract of Contract of Contract of Contract of Contract of Contra** 

**Premier Retirement Plan Services**, 25195 SW Parkway Ave., Suite 204, Wilsonville, OR 97070 Email: **info@premierrps.com** Phone: (503) 685-9191 Fax: (503) 673-6595